**ГБОУ СОШ №2 с. Обшаровка м. р. Приволжский Самарской области**

# **Презентация к уроку.**

**Учитель математики Павлова Ольга Владимировна**

## <u>BOLIPOGЫ ДИЯ ПОВТОРЕНИЯ</u>Е

- ✔**Какую функцию мы стали изучать недавно?**
- ✔**Дайте определение этой функции. (Запись на доске)**
- ✔**В каком виде ещё можно записать эту функцию? (Запись на доске)**
- ✔**Что является графиком этих функций?**
- ✔**Как найти вершины этих парабол?**
- ✔**От чего зависит направление ветвей параболы?**
- ✔**Что такое нули функции?**
- ✔**Как их найти по графику функции?**
- ✔**Как найти нули по формуле функции?**
- ✔**В какой части координатной плоскости находится график функции, если: а) f(x) > 0; б) f(x) < 0?**

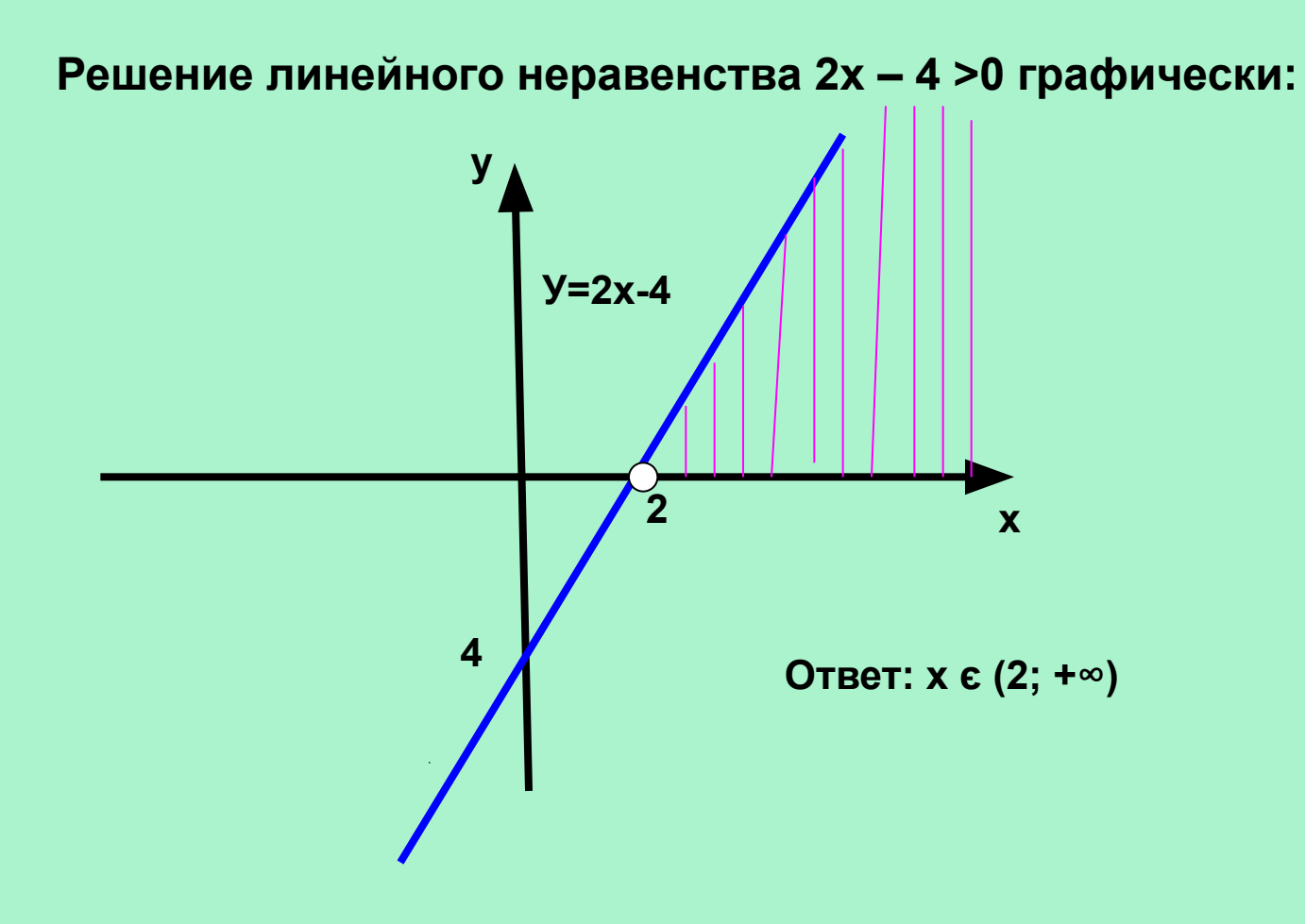

Какая функция находится в левой части неравенства?

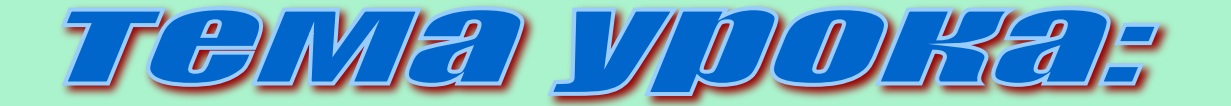

## *«РЕШЕНИЕ НЕРАВЕНСТВ*

## *ВТОРОЙ СТЕПЕНИ*

# *С ОДНОЙ ПЕРЕМЕННОЙ»*

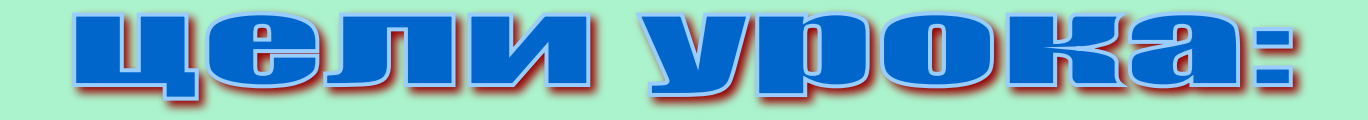

- Изучить определение неравенства второй степени с одной переменной.
- Ознакомиться с алгоритмом решения неравенств второй степени с одной переменной.

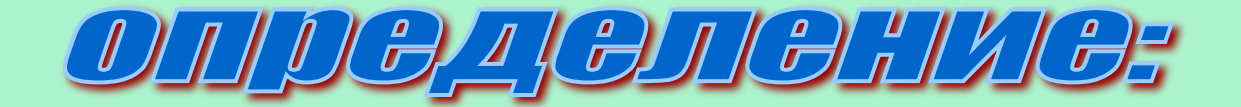

## *Неравенства вида*

 *ах² + bx + c > 0 и ах² + bx + c < 0*

**где х – переменная, а а, b и с – некоторые числа,**

 **называются неравенствами второй степени с одной переменной.** 

### ПРИМЕР 1. <u> Решить неравенство:  $5x^2 + 9x - 2 > 0$ .</u>

Решение: y = 5x<sup>2</sup> + 9x - 2 - квадратичная функция, графиком её является парабола, ветви которой направлены вверх.

1) Найдём нули функции: 5x<sup>2</sup> + 9x – 2 =0, D=81+40=121,  $x_1 = -2$ ,  $x_2 = \frac{1}{5}$ 

2) Покажем схематически, как расположена парабола в координатной плоскости. Из рисунка видно, что функция принимает

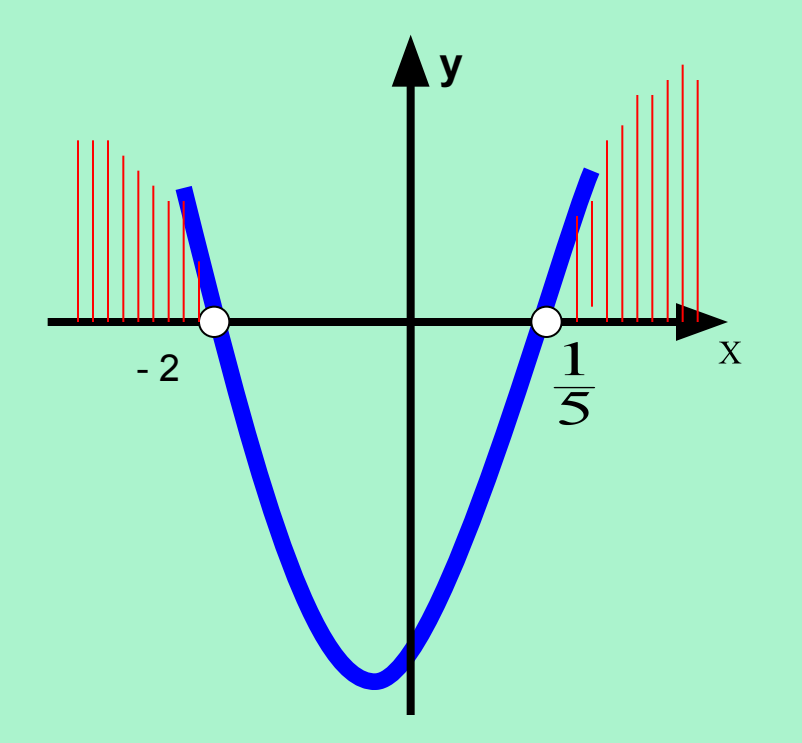

положительные значения, когда  $x \in (-\infty, -2) \times (-\frac{1}{5}; +\infty).$ 

**OTBET:** x 
$$
\epsilon
$$
 (-∞; -2) ⓐ  $\left(\frac{1}{5}\right)$ ; +∞).

**ПРИМЕР 2** Решите неравенство:  $3x^2 - 11x - 4 < 0$ Решение: y = 3x<sup>2</sup> - 11x - 4 - квадратичная функция, графиком её является парабола, ветви которой направлены вверх.

Найдём нули функции: 3x<sup>2</sup> - 11x - 4 = 0, D=121+48=169,  $\left( \mathbf{1}\right)$  $x_1 = -\frac{1}{2}$ ;  $x_2 = 4$ 

2) Покажем схематически, как расположена парабола в координатной плоскости.

Из рисунка видно, что функция принимает неотрицательные значения,

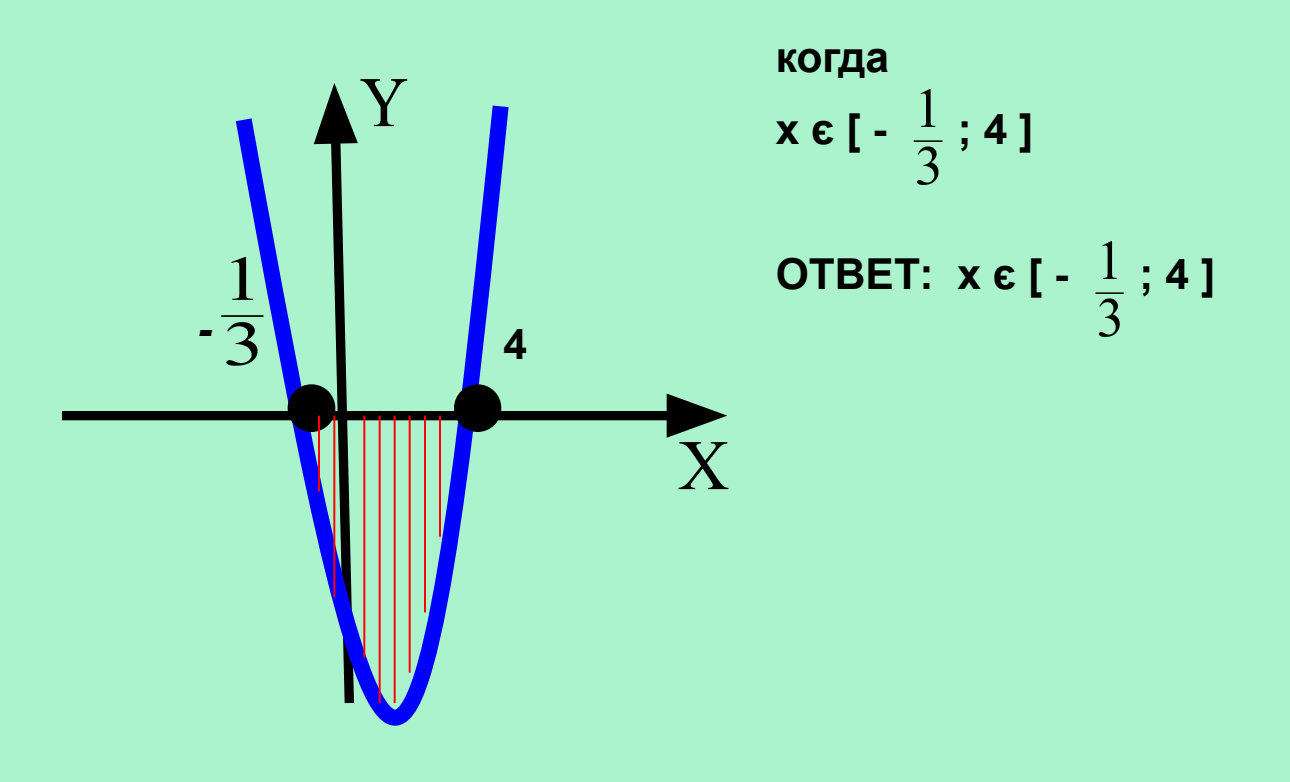

## <u> Решите неравенство:  $-\frac{1}{4}x^2 + 2x - 4 < 0$ </u> <u>ПРИМЕР 3. Примен</u>

Решение:  $y = -\frac{1}{4}x^2 + 2x - 4 - \kappa$ вадратичная функция, графиком её является парабола, ветви которой направлены вниз.

Найдём нули функции: -  $\frac{1}{4}x^2$  + 2x – 4 =0, D = 2<sup>2</sup> - 4\*  $\left(-\frac{1}{4}\right)^2$ (-4) = 0 -один корень x = 4. Значит парабола касается оси x.  $1)$ 

2) Покажем схематически, как расположен график относительно оси х. Изобразив схематически параболу, найдём, что функция принимает отрицательные значения при любом х, кроме 4.

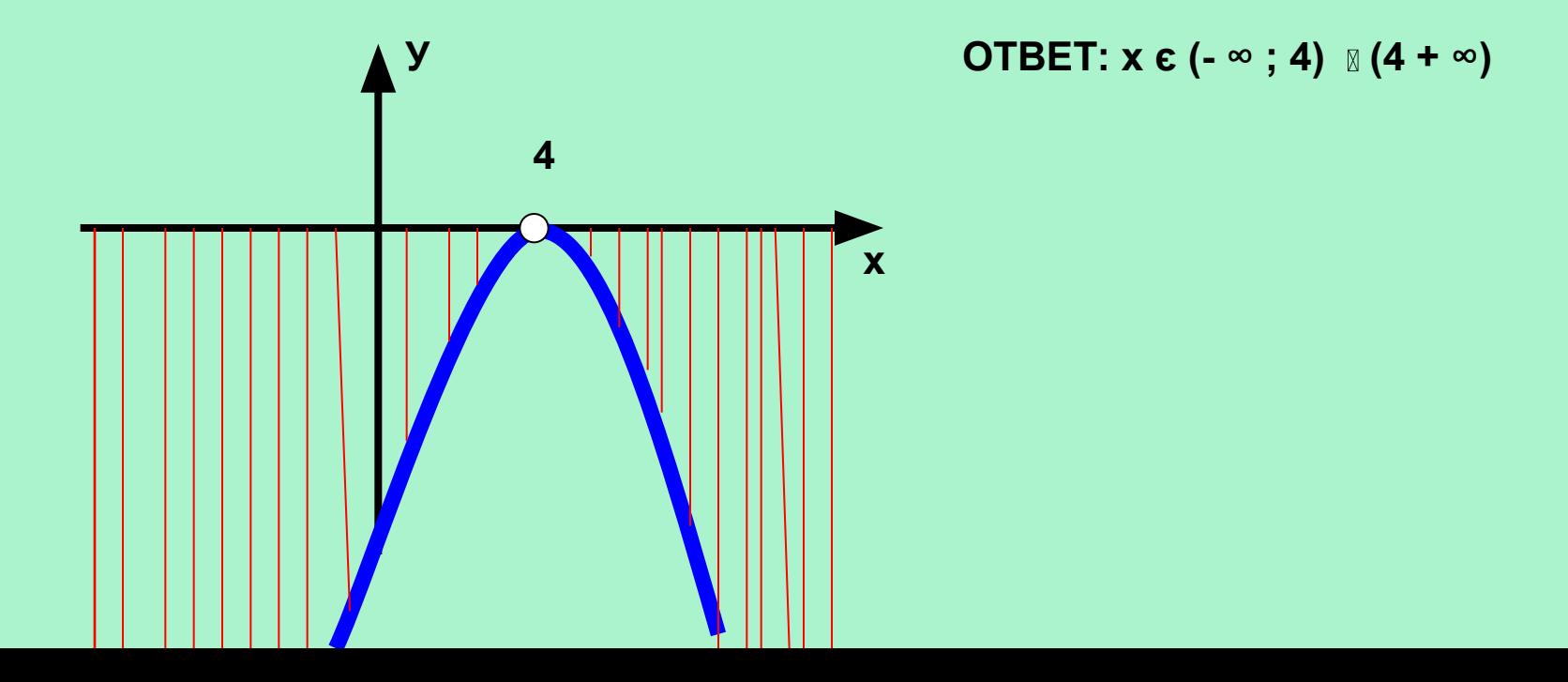

#### ПРИМЕР 4. <u> Решить неравенство:  $x^2 - 3x + 4 > 0$ .</u>

Решение: y = x<sup>2</sup> - 3x + 4 - квадратичная функция, графиком её является парабола, ветви которой направлены вверх.

1) Найдём нули функции:  $x^2 - 3x + 4 = 0$ ,  $D = 9 - 4*4 = -7$ ,  $D < 0$  – уравнение корней не имеет  $\Rightarrow$  парабола не имеет общих точек с осью Х 2) Показав схематически, расположением параболы в координатной плоскости,

найдём, что функция принимает положительные значения при любом х.

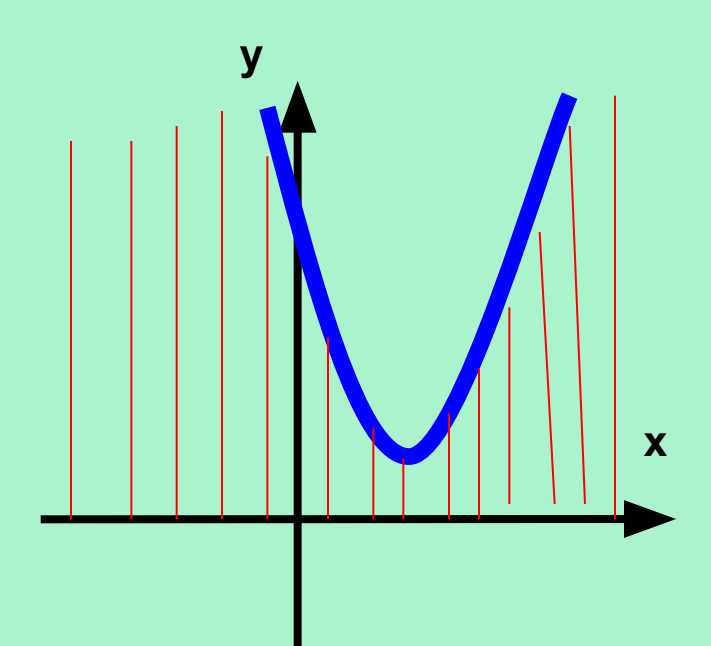

OTBET:  $x \in (-\infty; +\infty)$ 

*Итак, для решения неравенств вида ах² + bx + c > 0 и ах² + bx + c < 0 поступают следующим образом:*

- *1) Находят дискриминант квадратного трёхчлена и выясняют, имеет ли трёхчлен корни (нули функции);*
- *2) Если трёхчлен имеет корни, то отмечают их на оси х*

 *и через отмеченные точки проводят схематически параболу, ветви которой направлены вверх при а >0или вниз при а < 0;*

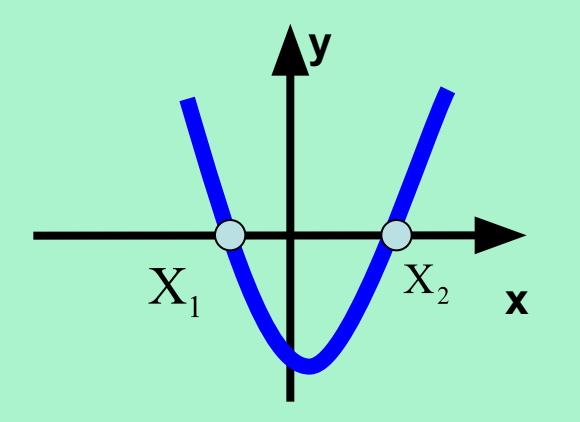

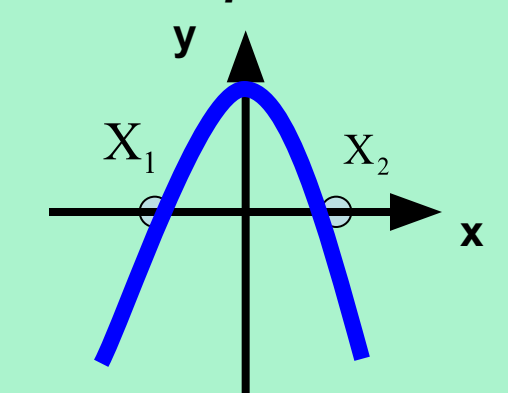

*Если трёхчлен не имеет корней, , то схематически изображают параболу, расположенную в верхней полуплоскости при а > 0 или в Нижней полуплоскости при а < 0;* 

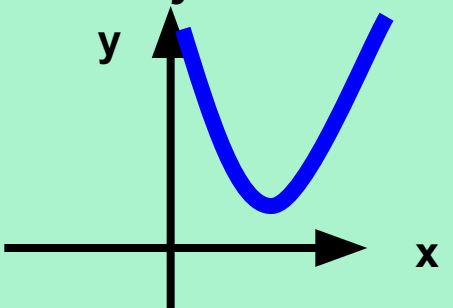

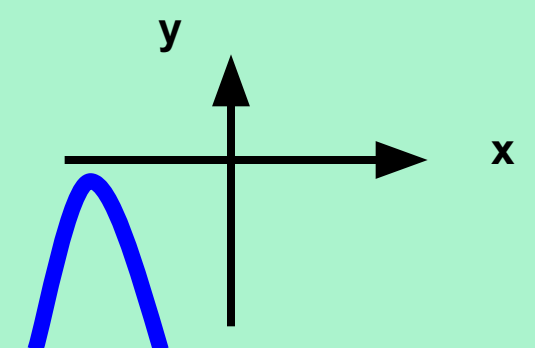

*3) Находят на оси Х промежутки, для которых точки расположены выше оси Х (если решают неравенство ах² + bx + c > 0* **) или ниже оси Х (если решают неравенство** *ах² + bx + c < 0* **)**

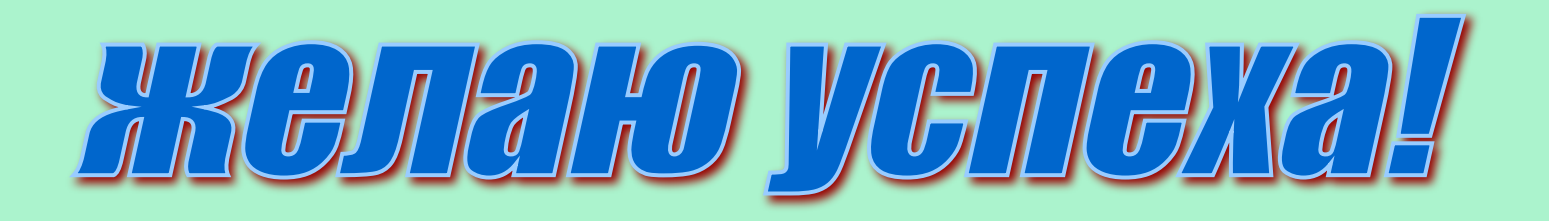

# 

- П. 8, №116.
- По желанию выполнить домашнее задание в виде презентации.
- Презентацию урока можно скопировать на электронные носители, она – на рабочем столе каждого компьютера.